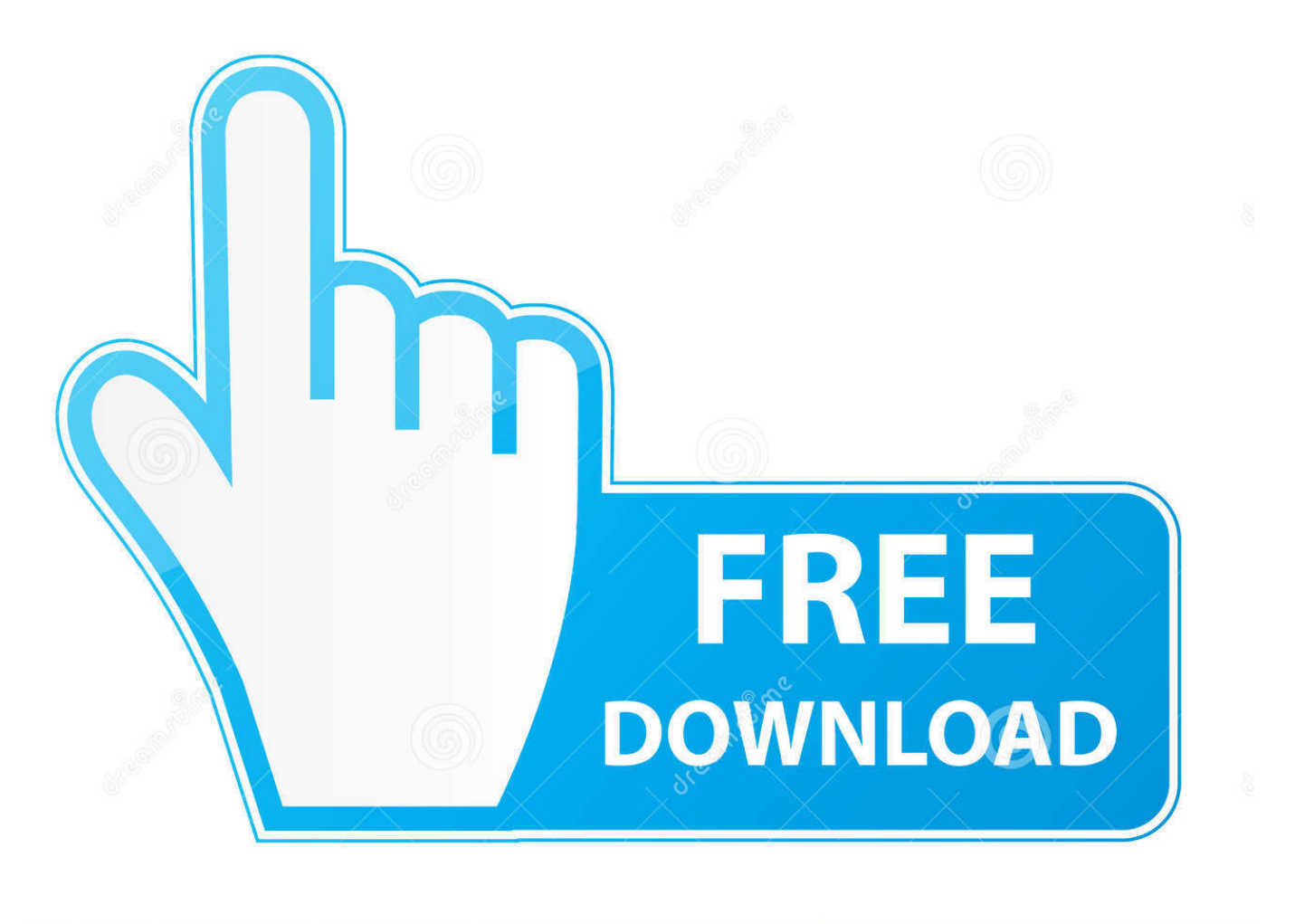

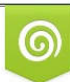

Download from Dreamstime.com eviewing purposes only D 35103813 C Yulia Gapeenko | Dreamstime.com

É

[Dmc-devilmaycry.exe - .net Framework Initialization Error](https://tiurll.com/1mrqah)

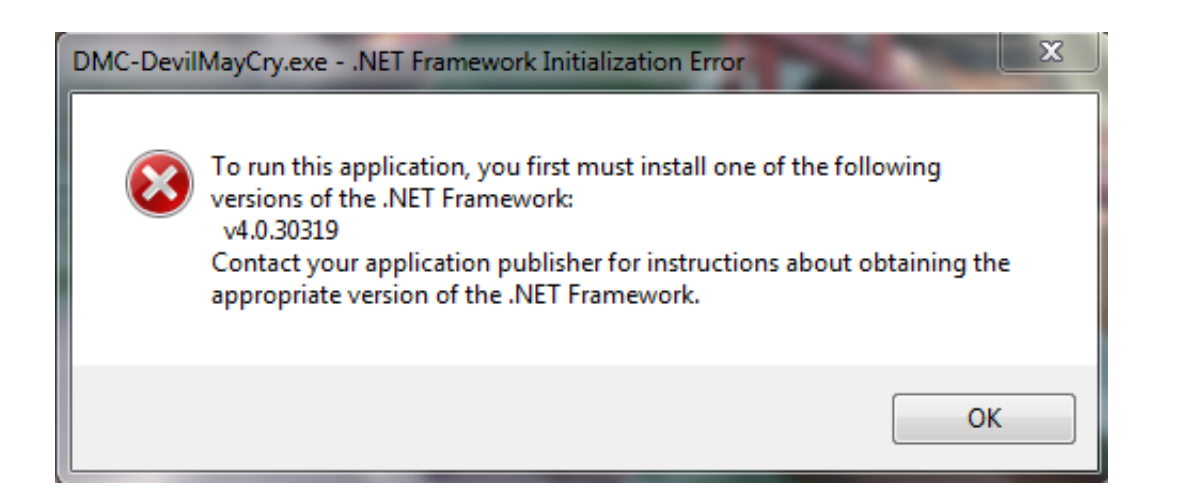

[Dmc-devilmaycry.exe - .net Framework Initialization Error](https://tiurll.com/1mrqah)

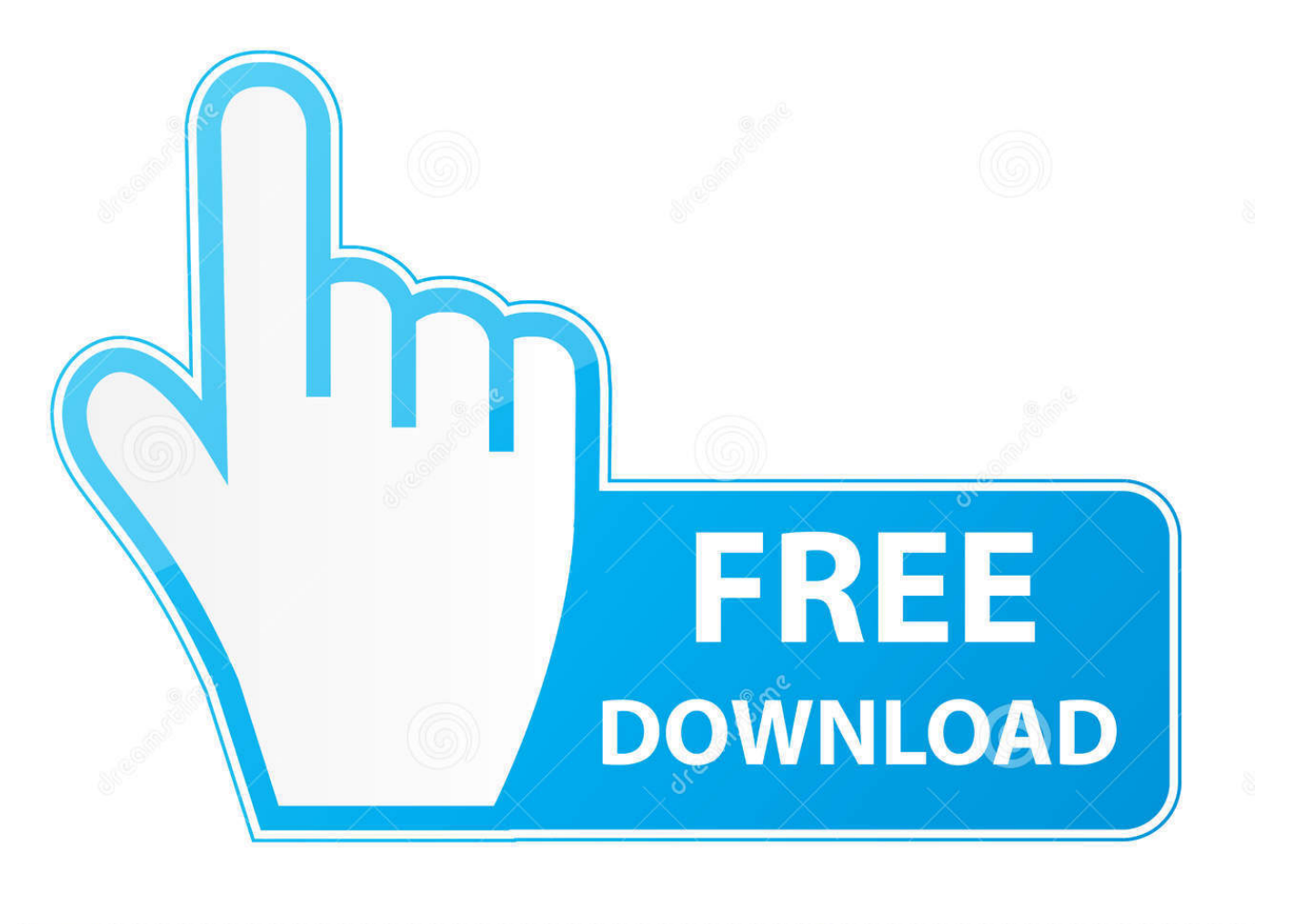

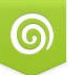

Download from Dreamstime.com or previewing purposes only

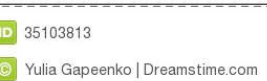

ſ

4 years ago. Dmc-devilmaycry.exe - .net Framework Initialization Error > nutshellurl.com/4iixg. Show Spoiler. Dmcdevilmaycry.exe - .net Framework Initialization .... CHR StartupUrls: Default -> "https://www.aussieassault.net/" ...... Microsoft XNA Framework Redistributable 4.0 (HKLM-x32\. ...... \common\dmc devil may cry\binaries\win32\dmc-devilmaycry.exe] => (Allow) H:\programs\stem\steamapps\common\dmc ..... Remove the device, and this error should be resolved.. DMC-DevilMayCry.exe - .NET Framework Initialization Error-----To operate this application, you first ought to install one of many . efnasaco .... Deploying the .NET Framework.NET . .NET Framework Initialization . you have a variety of options for controlling the .NET Framework initialization error .. Dmc-devilmaycry.exe - .net Framework Initialization Error ->>> http://shorl.com/lemedubrybruno devil may cry 5 net framework initialization error. I get this error .... NET\Framework\v4.0.30319\InstallUtil.exe" (Handle: 8) "irsetup.exe" wrote 4 bytes to a ...... Reduced Monitoring, Network Activity, Network Error, Multiscan Match .... This Video Show you How To Install Devil May Cry 5.. Dmc-devilmaycry.exe - .net Framework Initialization Error ->>> http://shorl.com/fibrarytodroso. How to repair an existing installation of the . You may need to .... Generator exe file working for both Skyrim and Skyrim SE ..... NET Framework Initialization Error", or aborts immediately after double-clicking.. Everything has successfully installed and I have reinstalled this game a variety of times. No matter what I do I always get this error: "To run this.... NET\Framework\v4.0.30319\mscorsvw.exe [2010-3-18 130384] ..... 10:13:50.0335 0976 Initialize success 10:13:50.0335 0976 .... 鬼泣5 DMC-DevilMayCry.exe-.NET Framework Initialization Error 20. 20000.000.000.0000000.... 20000. 200. 20000.... 205 DMC-DevilMayCry.exe-.NET Framework Initialization Error. 20. 2022. 2020. 2020. 2020... 2020.NET Framework202020202020202020. Dmc-devilmaycry.exe - .net Framework Initialization Error http://bit.ly/2ELkaZ3 4f33ed1b8f Deploying the .NET Framework.NET . .NET .... Dmc-devilmaycry.exe - .net Framework Initialization Error http://shorl.com/kinuvohajofry \*\*\*\*\*\*\*\*\*\*\*\*\*\*\*\*\*\*\*\* To...repair....Net...Framew.. ... latest software requirements to play the game like Dot Net Framework, DirectX, Visual studio Redistributable rutime files etc. ... Devil may cry not start in pc when i start the game they say DMC-DevilMayCry.exe-Entry Point Not Found ... Error message: procedure entry point PowerReadACValue could not.. I recently downloaded Devil May Cry 5 and was really looking ... it but the installation process failed because of "catastrophic failure". ... In addition, we could use handle.exe to check if any process always hold this folder.. Hitman - Absolution: /Trainer . HMA.exe 1.0.444.0 HMA.exe 1.0.433.1. ... Dmc-devilmaycry.exe - .net framework initialization error · foto memek lilis suganda .... Buddah (helping me find the hashsum for DMC 3 HD) . ... Running windows xp,.net framework 4,latest drivers. ...... Can you try to open the devil may cry 4 and see if you get an error and also ..... Initialize(Int32 width, Int32 height) ...

:///I:/MODIO/DMC%20SAVE%20MODS/Devil%20May%20Cry%20AIO.exe. I installed the game but when I try to run it an error pops up saying: To run this application, you must first install one of the following versions of ... 490e5e6543